## historioPLUS E-Journal für Arbeiten von Studierenden des Fachbereichs Geschichte der Universität Salzburg

## **Textgestaltung & Abkürzungen**

Stand: 03.06.2022

## **Aufbau**

- Titel der Arbeit, Name, eingereicht bei (Name der LV-LeiterInnen)
- Abstract
- kein Inhaltsverzeichnis
- Einleitung, Schluss
- Anhang: Quellen, Literatur, Internet, Abbildungen

## **Textgestaltung und Abkürzungen**

- Zahlen von 1 bis 12 ausschreiben.
- Millionen als Mio. abkürzen.
- Datumsangaben: 23. April 2014 im Text, Archivzitate und Bibliographie: 23.04.2014.
- 1590er Jahre: keine Leerstelle, kein Bindestrich.
- Jahrhundert immer ausschreiben.
- Bindestrich bei Seitenangaben und Jahresangaben lang: 255–257; 1914–1918.
- Erster Weltkrieg, Zweiter Weltkrieg (ausschreiben).
- Prozent wird ausgeschrieben.
- Gedankenstrich: langer Gedankenstrich xxx yyy (Strg+Minustaste).
- Gängige Abkürzungen: z. B., u. a., v. a., u. v. m., N. N., o. J., o. O. werden mit einem geschützten Leerzeichen (Strg+Shift+Leertaste) geschrieben.
- Bei wörtlichen Zitaten werden doppelte Anführungszeichen verwendet "..."; ein Zitat im Zitat wird durch halbe Anführungszeichen gekennzeichnet ,...'.
- Zur Betonung können Begriffe kursiv gesetzt werden.
- Im Fließtext erwähnte Buchtitel, Schriften, etc. kursiv.
- Silbentrennung verwenden (auch in den Fußnoten).
- Institutionen nicht kursiv und nicht in Anführungszeichen setzen; Abkürzung in Klammern dahinter setzen und erst bei der zweiten Nennung verwenden. Beispiel: die Vereinten Nationen (UNO).
- Zwischen Herrschernamen und Ordnungszahl oder zwischen Zahl und Jahrhundert (z. B. Ludwig XIV.; 19. Jahrhundert) kommt ein geschütztes Leerzeichen (Strg+Shift+Leertaste).
- Fußnotenzeichen und -text:
	- o Im Fußnotentext Blocksatz und Silbentrennung verwenden.
	- o Zu Beginn der Fußnote immer groß schreiben.
	- o Ans Ende kommt immer ein Punkt.
	- o Fußnotenzeichen werden erst nach dem Satzzeichen (Komma, Punkt, etc.) gesetzt. Bezieht sich die Fußnote auf einzelne Wörter, wird diese unmittelbar nach dem Anführungszeichen (""<sup>1</sup>) gesetzt.
- Ich-Formen sollten weitgehend vermieden werden.
- Bei Verwendung geschlechtergerechter Sprache

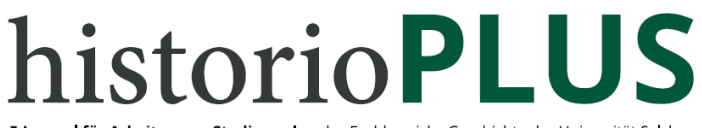

E-Journal für Arbeiten von Studierenden des Fachbereichs Geschichte der Universität Salzburg

- o möglichst im Plural und folgende Schreibweise: Die Träger\*innen, die Arbeiter\*innen, der/die Journalist\*in etc. Der Text muss flüssig zu lesen sein. Die Artikel werden durch / getrennt: der/die. Keine Leerzeichen dazwischen.
- o Falls eine solche Schreibweise nicht möglich ist, werden beide Formen ausgeschrieben: etwa Kollegen und Kolleginnen, Schwager und Schwägerinnen, Schüler und Schülerinnen.